## 1 Modifikationen oder Ergänzungen an Ihrer midiControl *plus*-Anlage

Vor jeglichen Änderungen oder Ergänzungen ist die Anlage spannungsfrei zu schalten. Ebenso muss sie nach erfolgten Arbeiten wieder ordnungsgemäß in den betriebsbereiten Zustand zurückgeführt werden. Die hierzu erforderlichen Arbeitsschritte werden nachfolgend beispielhaft aufgeführt.

## 2 Anlage spannungsfrei schalten

- 1. Anlage in Ladebetrieb schalten (Betriebsartenwahlschalter (13) auf Position "0") Wichtig: Vergewissern Sie sich, dass im LC-Display (12) "Ladebetrieb" angezeigt wird.
- 2. Anlage vom Netz trennen (Lasttrennschalter (10) öffnen)
- 3. Batteriesicherungen F2/F3/F4 (14) entfernen
- 4. Anlage gegen Wiedereinschalten sichern

# 3 Modifikation/Ergänzung/Wartung vornehmen

Die Anlage ist nun spannungsfrei, so dass Arbeiten daran vorgenommen werden können. Zum Beispiel können Sie nun die BUS-Leitung einer Fernanzeigeeinheit (MCT-12 oder MCT-12S) an die Klemmen der RS485-Schnittstelle anschließen (Beschaltung siehe Anschlussplan).

## 4 Anlage wieder betriebsbereit machen

- 1. Wiedereinschaltschutz entfernen
- 2. Batteriesicherungen F2/F3/F4 (14) einsetzen
- 3. Lasttrennschalter F1 (10) schließen

Die Anlage bootet jetzt. Dieser Vorgang kann mehrere Minuten dauern. Achtung: Während dieser Zeit darf die Anlage auf keinen Fall abgeschaltet werden!

5. Anlage auf "betriebsbereit" schalten (Betriebsartenwahlschalter (13) auf Position "1")

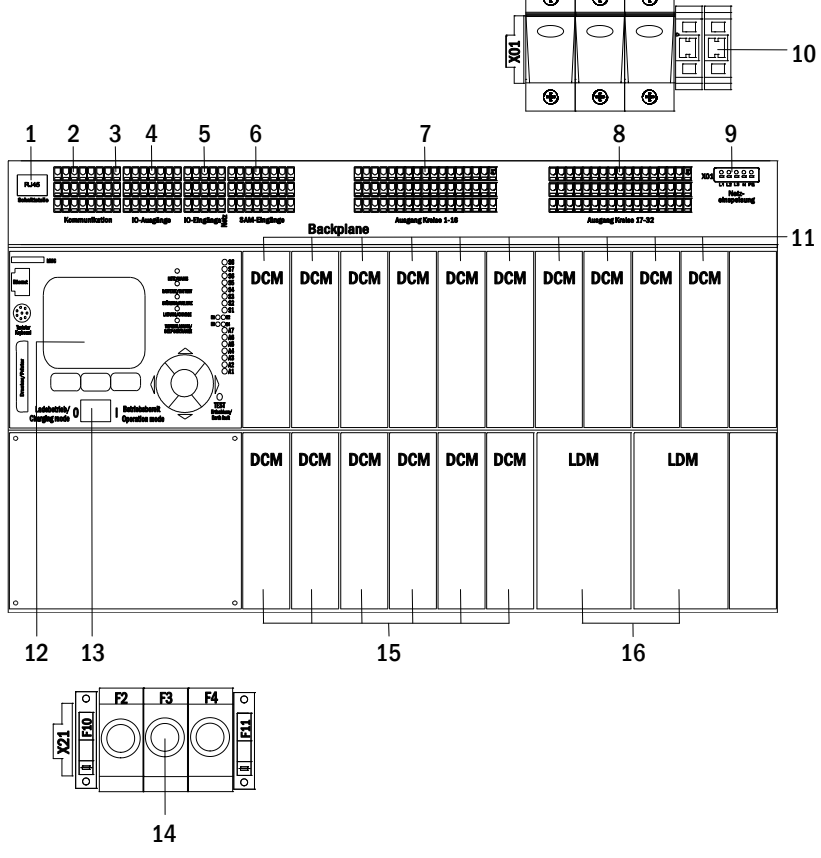

Abbildung 1: Ansicht der geöffneten midiControl plus-Anlage.

#### 1 Ethernetanschluss

- 2 Kommunikation
- 3 Ruhestromschleife
- 4 IOM-Ausgänge
- 5 IOM-Eingänge
- 6 SAM-Eingänge
- 7 Stromkreise 1-16
- 8 Stromkreise 17-32
- 9 Netzanschluss Platine (intern)
- 10 Netzeinspeisung Lasttrennschalter F1
- 11 Stromkreismodule (DCM)
- 12 LC-Display
- 13 Betriebsartenwahlschalter
- 14 Batterieanschluss und Sicherungen F2, F3, F4
- 15 Stromkreismodule (DCM)
- 16 Lademodule (LDM)

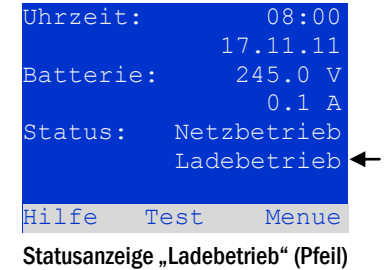

Seite 1/1